## **Dodanie nowego produktu**

**Definicja parametrów:**

<?php

```
/**
    * Zwraca dane lokalizacji urządzenia.
    * Wymagany jest tylko jeden z parametrów
      (np. jeżeli podamy 'name__' to system będzie szukał po nazwie urządzenia).
    *
    * @param array $data - Tablica z parametrami. Poniżej obsługiwane klucze.
    * @param $data['devcid'] Int - ID urządzenia
    * @param $data['name__'] String - Nazwa lokalizacji urządzenia
    *
    * @access public
    * @return array - tablica z danymi lokalizacji urządzenia (devices)
    */
array getDeviceLocation(array data)
?>
```
**Przykłady wywołań:**

```
// Plik MyService.php umieszczony w apps/edokumenty.
// MyService.php
<?php
define('EDOK_API_LOGIN', 'developer');
define('EDOK_API_PASSWORD', 'developer');
define('DEFAULT_ENTITY_SYMBOL', 'demo');
require_once('./classes/eDokumentyApi/EDokApiClient.inc');
$options = array(
   'location' => 'http://{host}:{port}/eDokumentyApi.php',
   "uri" => "eDokumentyAPI",
   'encoding'=>'UTF-8'
);
$client = new EDokApiClient(NULL, $options);
$client->setUser(EDOK_API_LOGIN);
$client->setPass(md5(EDOK_API_PASSWORD));
$header = new SoapHeader('eDokumentyAPI', 'entity_symbol', DEFAULT_ENTITY_SYMBOL);
$client->__setSoapHeaders($header);
$depoid = NULL;
try {
   \text{6}data = array(
      'name__' => 'Magazyn'
   );
   $locdata = $client->getDeviceLocation($data);
   var_dump($locdata);
} catch(SoapFault $fault) {
  var_dump($fault);
   if ($fault->faultcode < 100) {
       trigger_error("SOAP Fault: (faultcode: {$fault->faultcode}, faultstring: {$fault->faultstring})", E_USER_ERROR);
```
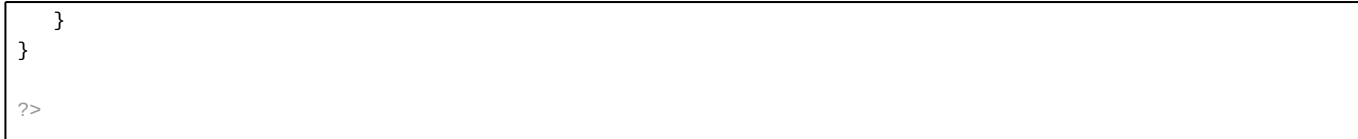

Powyższy kod udostępniony jest na licencji LGPL [<http://www.gnu.org/licenses/lgpl-3.0.txt>